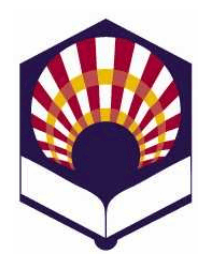

# **PROCESADORES DE LENGUAJES**

Ingeniería Informática Tercer curso, segundo cuatrimestre Especialidad de Computación

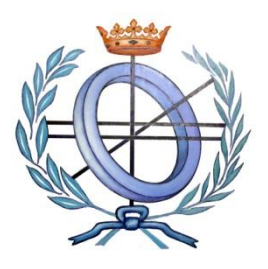

Departamento de Informática y Análisis Numérico Escuela Politécnica Superior de Córdoba Universidad de Córdoba Curso académico 2019 – 2020

# **TRABAJO DE TEORÍA**

- Se debe realizar un **PÓSTER** que permita describir algún **concepto teórico** relacionado con los **Procesadores de Lenguajes.**
- **El trabajo podrá ser realizado individualmente o por parejas**.
- **Fecha de entrega**
	- o El trabajo deberá ser "subido" a la plataforma de *moodle* antes de las 9:00 horas del lunes 30 de marzo de 2020.

## **Formato del póster**

- o **Importante**
	- Se deberá presentar una versión final en formato PDF.
- o Se podrá elaborar utilizando cualquier recurso de software
	- Power Point
	- **•** Open office
	- **Latex beamer:** https://en.wikibooks.org/wiki/LaTeX/Presentations
	- Genial.ly: https://www.genial.ly/
	- Canva: https://www.canva.com/
	- Emaze: https://www.emaze.com/es/
	- Prezi: https://prezi.com/
	- Keynotes: http://www.apple.com/es/mac/keynote/
	- $E_{\text{t}}$ .
- **Evaluación**
	- o La calificación de este trabajo representa 1/6 de la calificación final de la asignatura.
	- o Se utilizar la siguiente **tabla de evaluación** para calificar el trabajo realizado.

## **TABLA DE EVALUACIÓN**

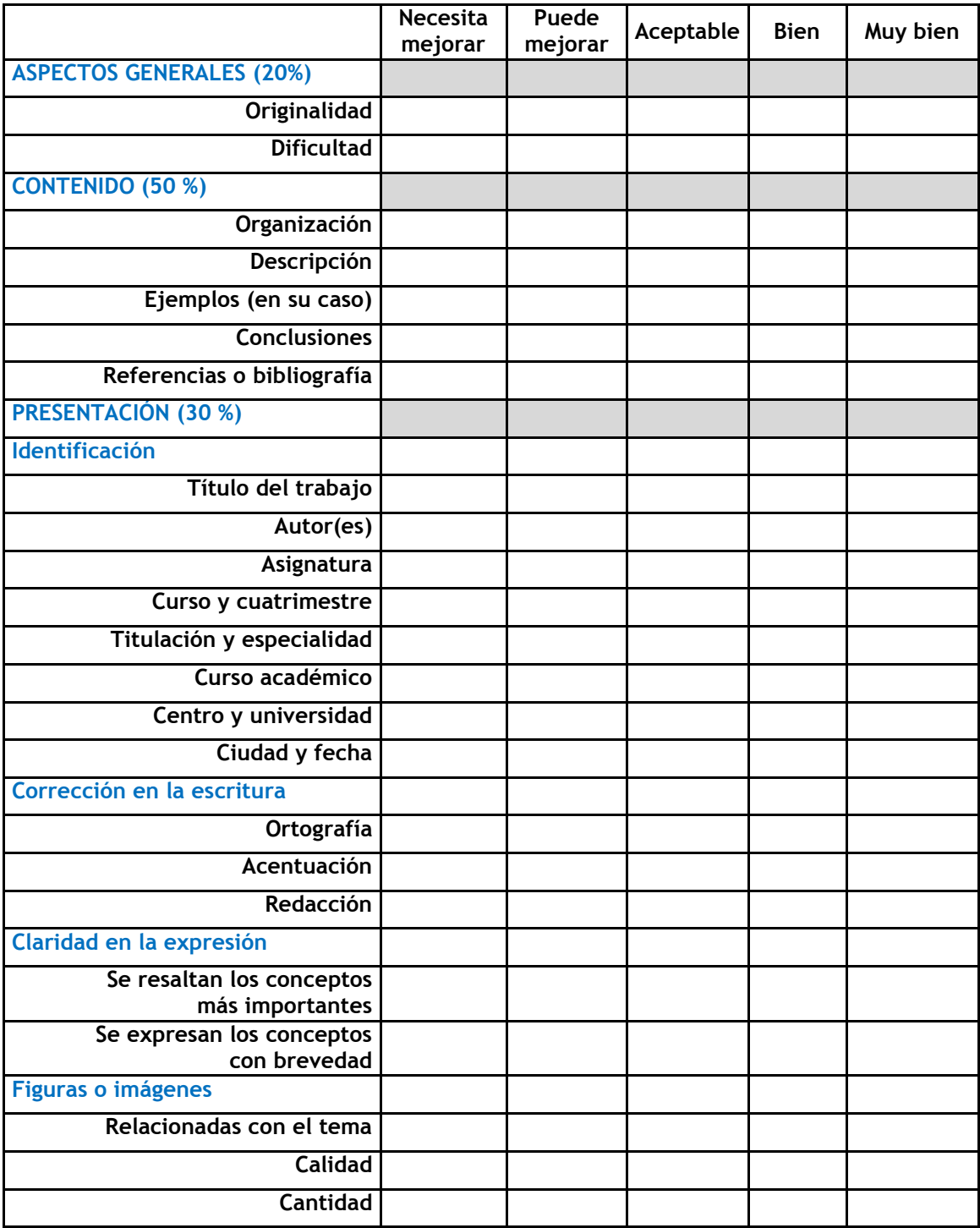

- **Selección del trabajo**
	- o Los alumnos deberán indicar el título del trabajo elegido en la "wiki" de moodle.
	- o Más abajo se indican algunos de los posibles conceptos que se pueden desarrollar en el trabajo de teoría.
	- o **Importante**
		- Si se desea, también se puede realizar el trabajo sobre otro concepto, previo acuerdo con el profesor.

### **Posibles trabajos**

- o **Fases del proceso de compilación**
	- Representaciones de código intermedio
	- Optimización de código intermedio
	- Generación de código
	- Optimización de código
- o **Componentes auxiliares del proceso de compilación**
	- Organización de la tabla de símbolos
	- Gestión de errores
- o **Organización de la memoria en tiempo de ejecución**
- o **Descripción de un lenguaje de programación**
	- Historia: creador, origen, desarrollo,...
	- Aspectos léxicos, sintácticos y semánticos
	- Aplicaciones informáticas codificadas con el lenguaje
	- **Lenguajes** 
		- C
		- C++
		- Erlang: https://www.erlang.org/
		- Scala: https://www.scala-lang.org/
		- Fortran: https://gcc.gnu.org/onlinedocs/gfortran/
		- Lisp: https://common-lisp.net/
		- Scheme:
			- http://www.uco.es/users/ma1fegan/2018- 2019/pd/programacion-declarativa.html
			- https://www.scheme.com/tspl3/
			- http://www.r6rs.org/final/r6rs-rationale.pdf
		- Prolog:
			- http://www.uco.es/users/ma1fegan/2018- 2019/pd/programacion-declarativa.html
			- http://www.swi-prolog.org/
		- Java:
- $\checkmark$  https://www.oracle.com/technetwork/java/in dex-138747.html
- Ruby: https://www.ruby-lang.org/es/
- Python: https://www.python.org/
- Php: http://www.php.net/
- Perl: https://www.perl.org/
- Swift: https://developer.apple.com/swift/
- Objective-C:
	- $\checkmark$  https://developer.apple.com/library/mac/docu mentation/Cocoa/Conceptual/ProgrammingWit hObjectiveC/Introduction/Introduction.html
- Etc.

### o **Perfiladores de programas**

- google-perftools: https://github.com/gperftools/gperftools
- gprof: https://sourceware.org/binutils/docs/gprof/
- **u** iprofiler: https://www.ejtechnologies.com/products/jprofiler/overview.html
- OProfile: http://oprofile.sourceforge.net/about/
- Perf: http://baptiste-wicht.com/posts/2011/07/profileapplications-linux-perf-tools.html
- valgrind: http://valgrind.org/
- **KCacheGrind:** http://kcachegrind.sourceforge.net/html/Home.html
- Vtune: https://software.intel.com/en-us/intel-vtuneamplifier-xe
- Sysprof: http://sysprof.com/
- $E$ Ftc.

#### o **Formatos de intercambio de datos**

- $\overline{\phantom{a}}$  CSV
- JSON: https://www.w3schools.com/js/js\_json\_intro.asp
- XML (XML parser):
	- https://www.w3schools.com/xml/
	- https://www.w3schools.com/xml/xml\_parser.asp
- Formato de ficheros de Excel
- $E_{\text{E}}$
- o **Editores de texto que facilitan la edición de programas informáticos**
	- Atom: https://atom.io/
	- Bluefish: http://bluefish.openoffice.nl/index.html
- Emacs: http://www.gnu.org/software/emacs/
- Geany: http://www.geany.org/
- Kate: http://kate.kde.org/
- Notepad++: https://notepad-plus-plus.org/
- Sublime text: https://www.sublimetext.com/
- Vi: https://www.cs.colostate.edu/helpdocs/vi.html
- Vim: http://www.vim.org/docs.php
- $E_{\text{t}}$ .

#### o **Entornos de desarrollo de Php:**

- Apigility: https://apigility.org/
- CodeIgniter: https://www.codeigniter.com/
- Flight: http://flightphp.com/
- Kohana: https://kohanaframework.org/
- KumbiaPHP: http://www.kumbiaphp.com/blog/
- Laravel: https://laravel.com/
- Medoo: http://medoo.in/
- Phalcon: https://phalconphp.com/es/
- PHPixie: https://phpixie.com/
- Silex: http://silex.sensiolabs.org/
- Symfony: http://symfony.es/
- Yii: http://www.yiiframework.com/
- **EXECO Framework:** http://www.zend.com/en/products/studio
- $Ectc.$

#### o **Entornos de desarrollo de Phyton**

- Django: https://www.djangoproject.com/
- TurboGears: http://turbogears.org/
- web2py: http://www.web2py.com/

#### o **Entornos de desarrollo de Ruby**

Ruby on Rails: http://www.rubyonrails.org.es/

#### o **Entornos de desarrollo de Java**

- BlueJ: http://www.bluej.org/
- IntelliJ IDEA: https://www.jetbrains.com/idea/
- JCreator: http://www.jcreator.com/
- JBuilder de Borland: http://www.embarcadero.com/products/jbuilder
- **JDeveloper de Oracle:** http://www.oracle.com/technetwork/developertools/jdev/overview/index.html

#### o **Otros entornos de desarrollo**

- **Android SDK:** http://developer.android.com/sdk/index.html
- Anjuta: http://www.anjuta.org/
- Aptana Studio: http://www.aptana.com/
- Clarion: http://www.softvelocity.com/
- Eclipse: http://www.eclipse.org/
- Emacs: http://www.gnu.org/software/emacs/
- Glade: http://glade.gnome.org/
- Gambas: http://gambas.sourceforge.net/en/main.html
- GCC (Colección de Compiladores de GNU): http://gcc.gnu.org/
- GNUStep: http://www.gnustep.org/
- HBasic: http://hbasic.sourceforge.net/
- KDevelop: http://kdevelop.org/
- Komodo IDE: http://komodoide.com/
- Lazarus: http://www.lazarus.freepascal.org/
- MS Visual Studio: https://www.visualstudio.com/
- NetBeans: http://www.netbeans.org/index\_es.html
- Ninja IDE: http://ninja-ide.org/
- QtCreator: http://www.qt.io/
- Quanta Plus: http://quanta.sourceforge.net/release2.php
- $\blacksquare$  Visual  $C_{++}$ :
- https://www.visualstudio.com/features/cplusplus WxFormBuilder:
	- http://sourceforge.net/projects/wxformbuilder/
- Xcode de Mac OS: https://developer.apple.com/xcode/
- $E_{\text{t}}$ .